# The labels4easylist package

Robert Ryszard Paciorek <rrp@opcode.eu.org>

2019-05-13

## **1 Introduction**

This packgage provide \itemLabel macro for adding configurable reference labels to easylist items. Macro requires one argument - label identifier (using in \ref for references to label). Macro accepts two optional argument - number of easylist hierarchy levels to omission in label text.

## **2 Example**

2. aaa aaa xx

 $2.1.$  bbb bbb  $xx$ 

2.1.5.1. ddd ddd xx xx

a) eee eee xx

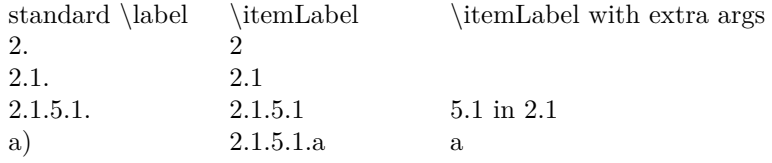

#### **2.1 easylist code**

```
\ListProperties(Start1=2)
& aaa aaa \label{A1} x\itemLabel{A2}x
&& bbb bbb \label{B1} x\itemLabel{B2}x
\ListProperties(Start3=5)
&&&& ddd ddd \label{C1} \itemLabel{C2} x\itemLabel{C3}[2]x x\itemLabel{C4}[0][2]x
&&&&& eee eee \label{D1} \itemLabel{D2} x\itemLabel{D3}[4]x
```
#### **2.2 table code**

```
\ref{A1} & \ref{A2} & \\
\ref{B1} & \ref{B2} & \\
\ref{C1} & \ref{C2} & \ref{C3} in \ref{C4}\\
\ref{D1} & \ref{D2} & \ref{D3}
```